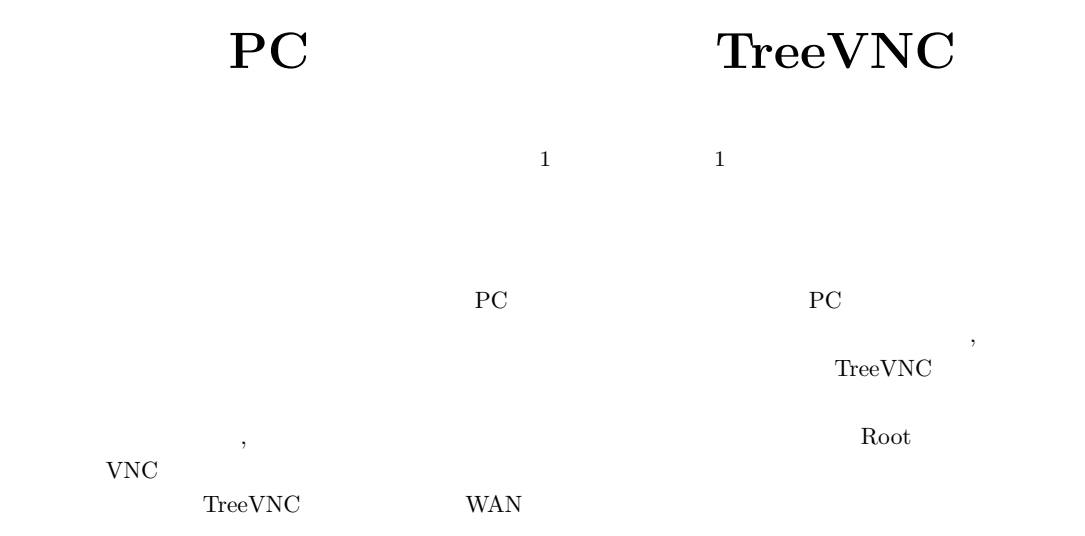

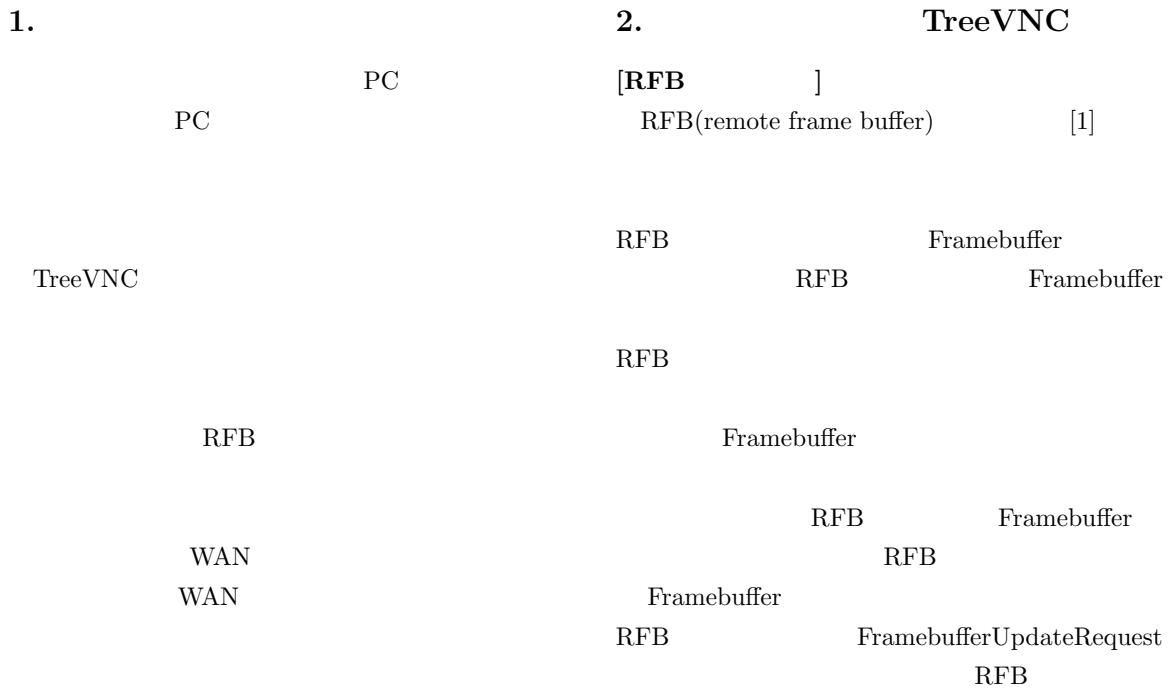

 $1$ 

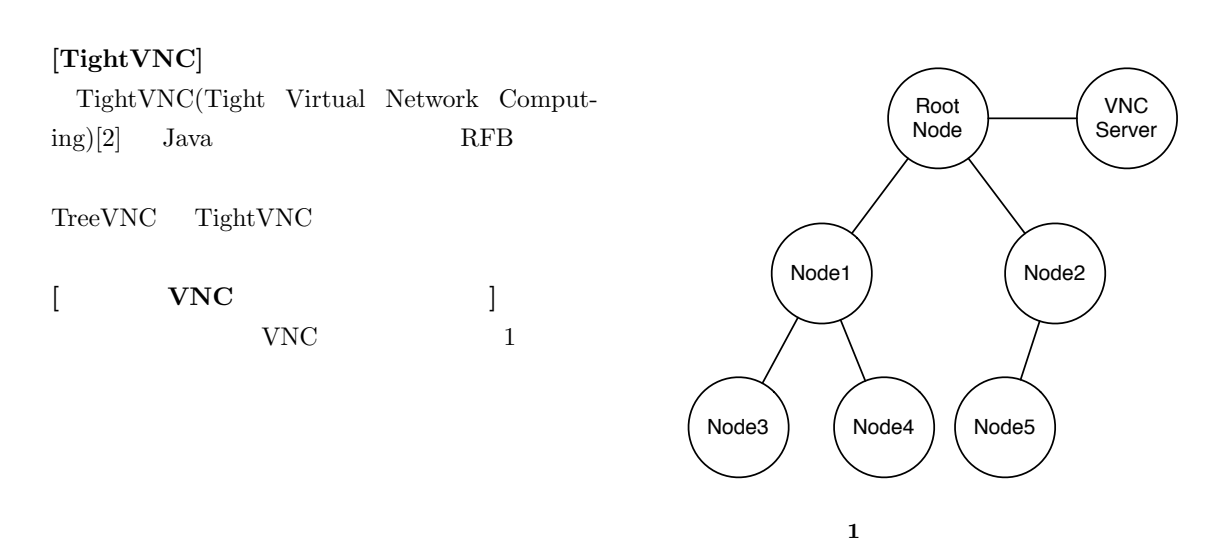

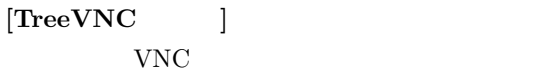

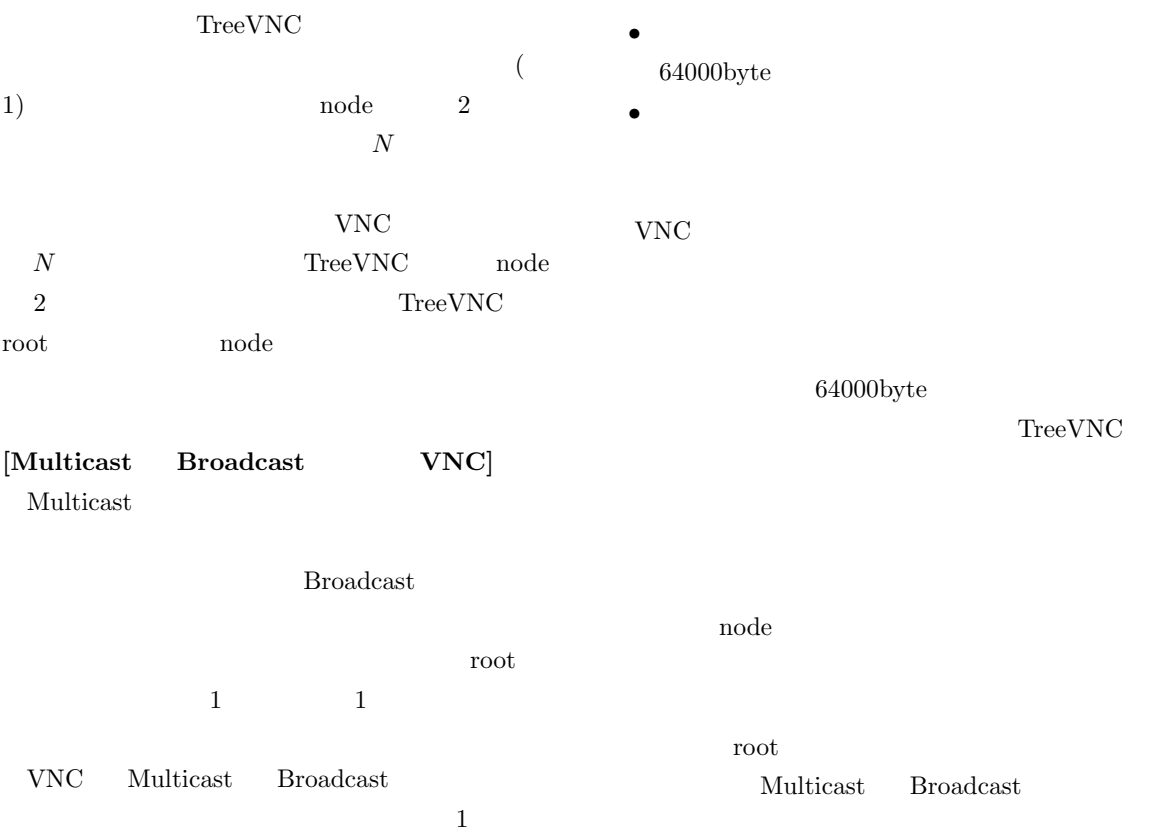

 $\ensuremath{\text{VNC}}$ 

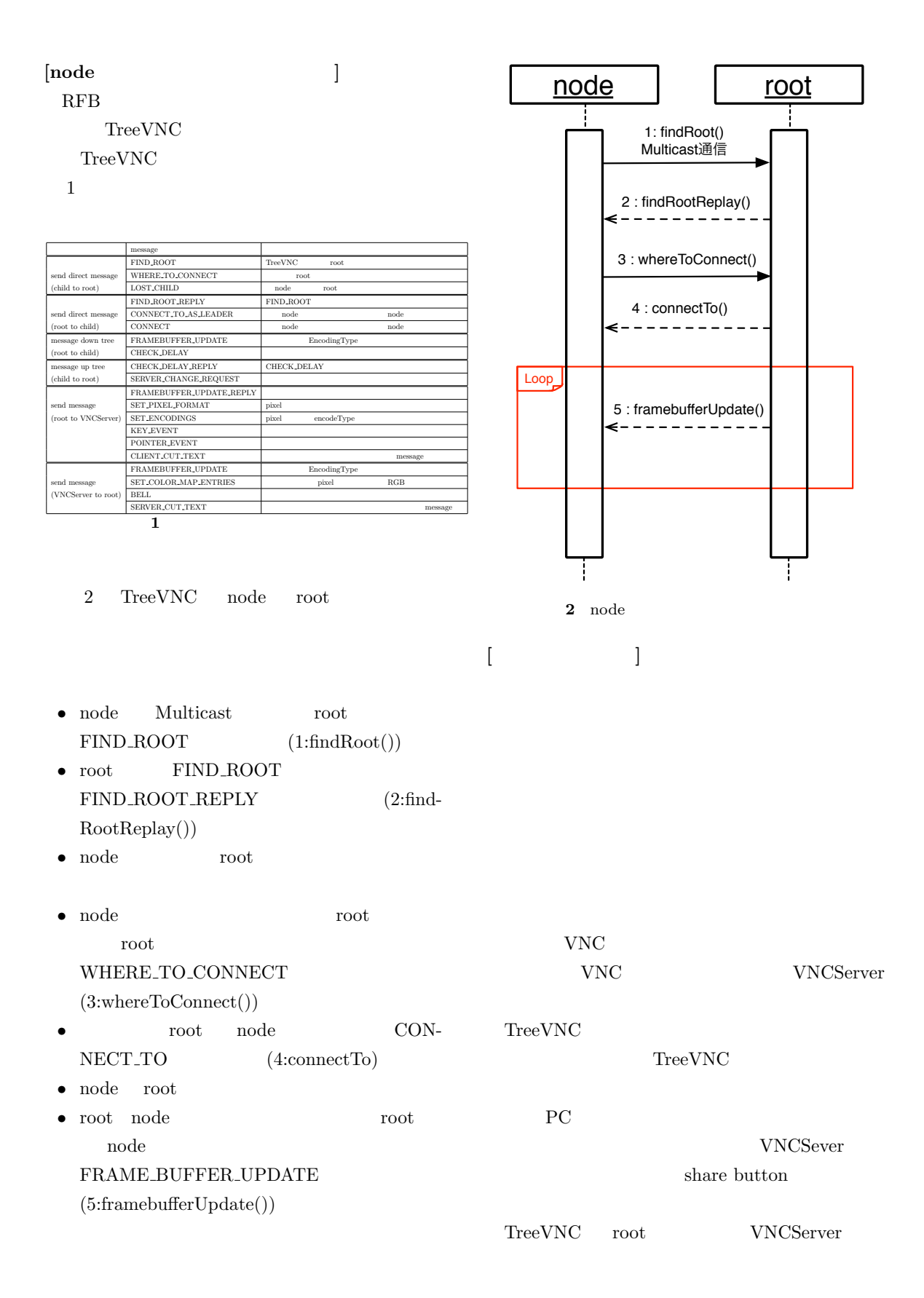

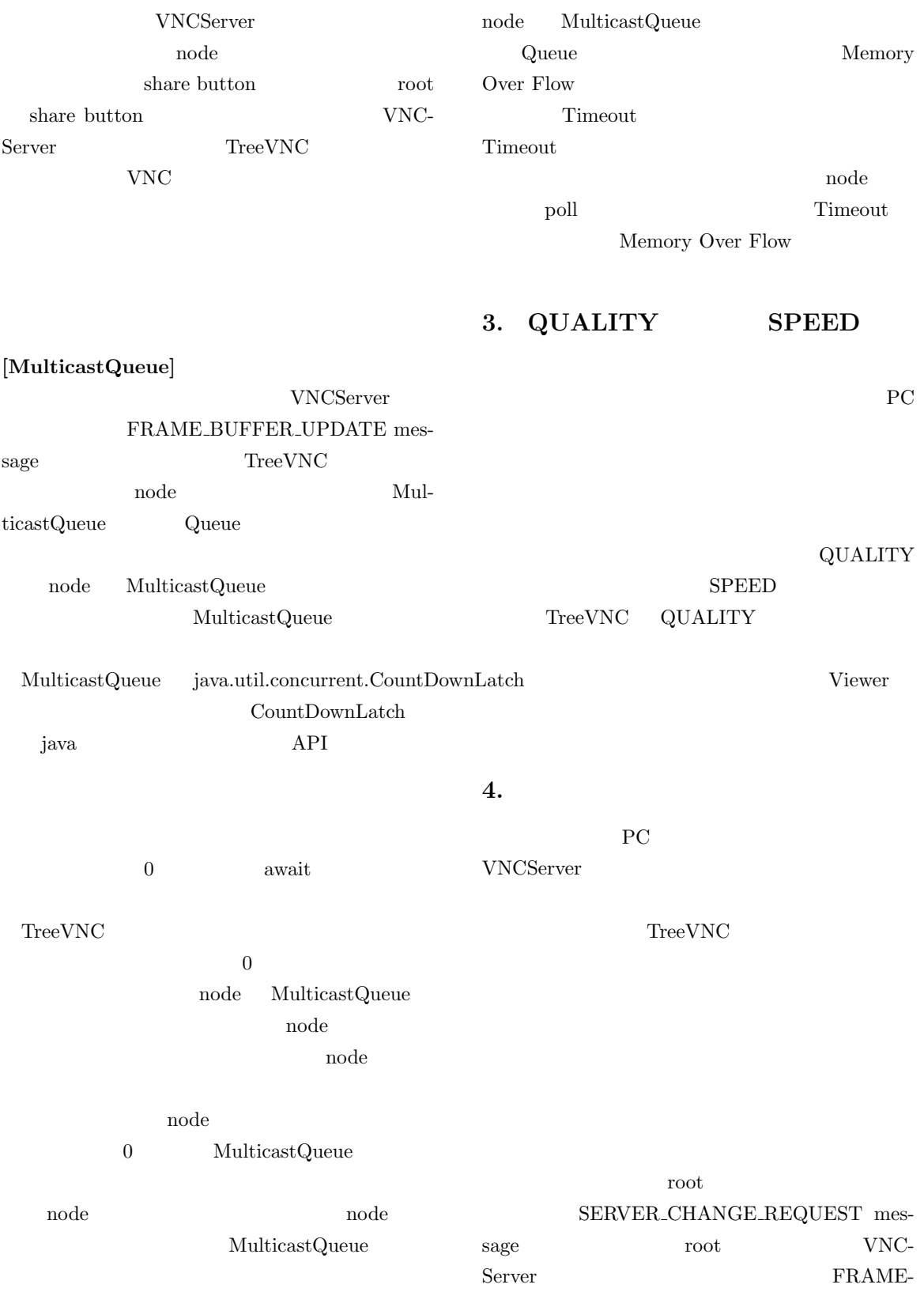

## $\operatorname{BUFFER\_UPDATE\_REPLY}$  message VNCServer FRAMEBUFFER\_UPDATE

message root

3 Display1

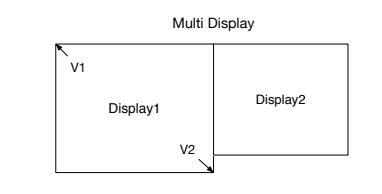

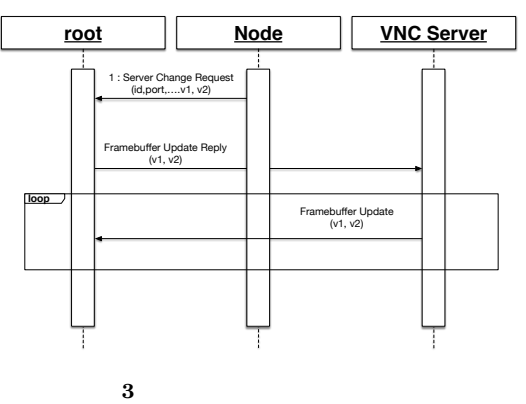

**5. LAN** 

TreeVNC

TreeVNC

 $4$ 

TreeVNC

TreeVNC root TreeManager TreeManager TreeVNC TreeManager

nodeList  $\begin{minipage}{.4\linewidth} nodeList & node & node \end{minipage}$ 

## 6. WAN

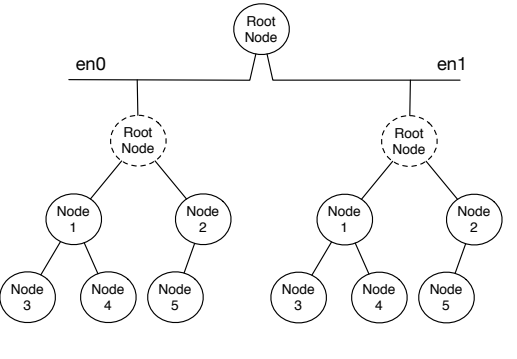

**4** Multi Network Tree

root

TreeManager

1 nodeList

- for root
- $(2)$ *Multicast* 
	- $(4)$
- •<br>• Production of the production of the production of the production of the production of the production of the p
- $(6,7)$  $\lambda$
- TreeManager (8 )
- TreeManager  $(14)$
- HashMap interfaces TreeManager
- $(15)$  ${\rm node} \hspace{2.0cm} {\rm interface}$ node and the state of the state of the state of the state of the state of the state of the state of the state o
- $\begin{minipage}[c]{0.9\linewidth} \label{eq:reco} \begin{minipage}[c]{0.9\linewidth} \emph{TreeManager} \end{minipage} \begin{minipage}[c]{0.9\linewidth} \emph{TreeManager} \end{minipage} \vspace{-0.5cm}$ node

TreeVNC

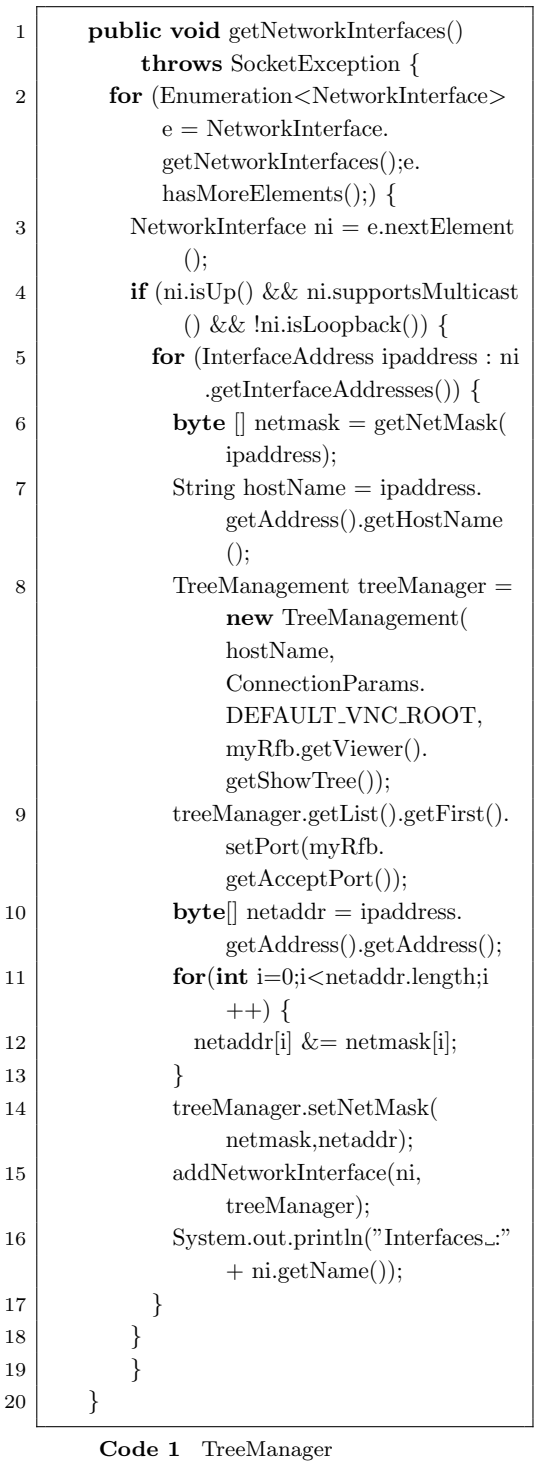

## TreeVNC 配信側のネットワークの root に接続を行う。この Direct Connection Direct Connection node root node root root Direct Connection node Framebuffer Update node  $\begin{minipage}{0.9\linewidth} \emph{Framebuffer Update} \qquad \qquad \text{node} \end{minipage}$ root  $\qquad \qquad \text{node}$ Framebuffer Update

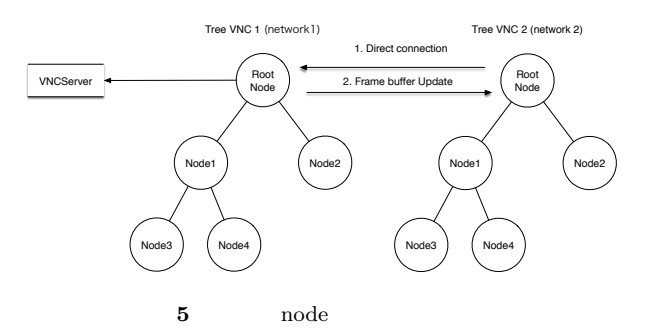

**7.** 評価

**[**木の深さによるメッセージ伝達の遅延**]**  ${\rm VNCServer} {\rm TreeVNC}$ toot root node

> TreeVNC  ${\rm TreeVNC} \hspace{2.5cm} 34$

## TreeVNC

**[**メッセージを使用した実測**]**  $\operatorname{TreeVNC}$ 

**[**実験環境**]**

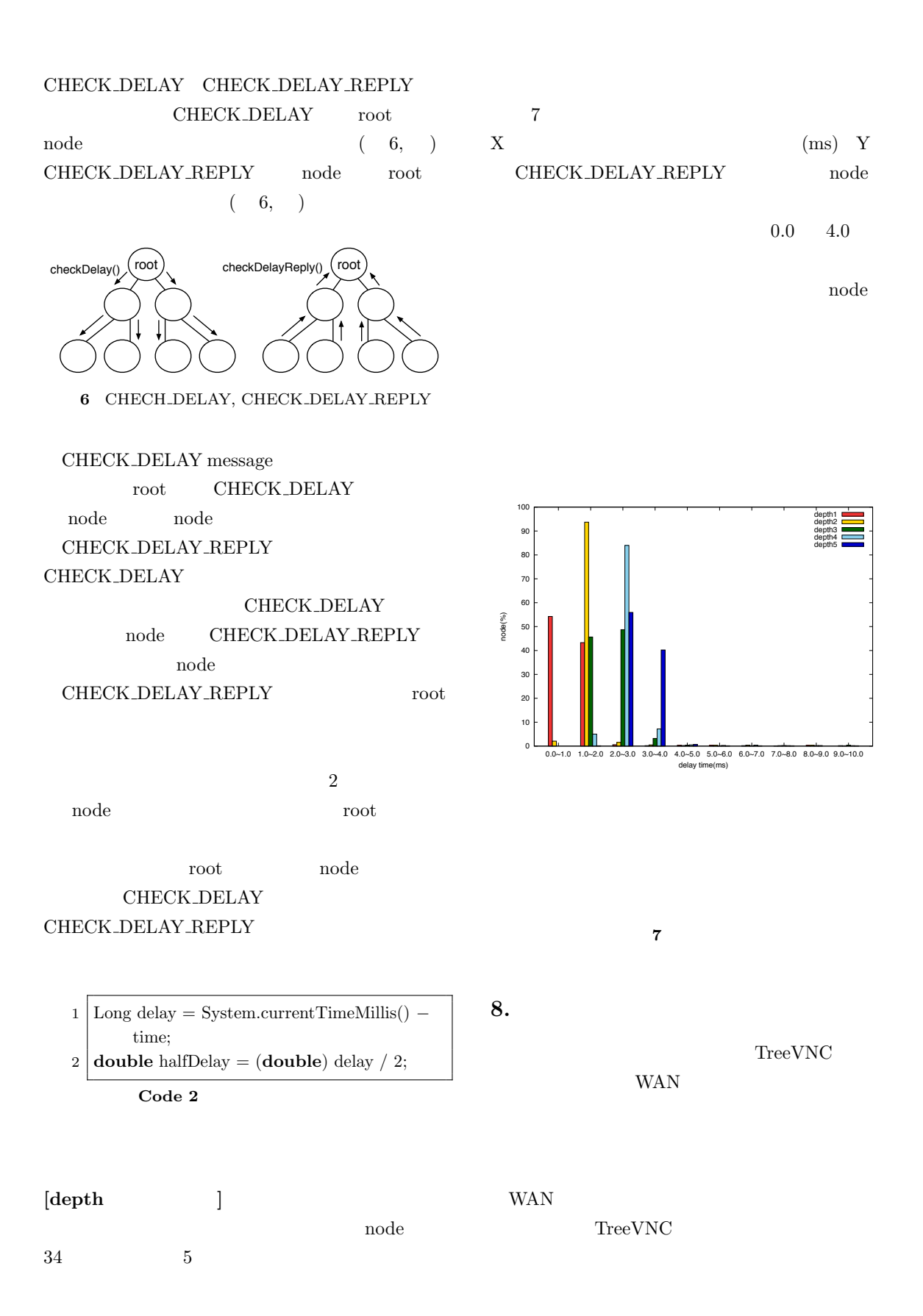

TreeVNC share button

share button

Direct Connection

Viewer

[1] Tristan Richardson: The RFB Protocol, http: //www.realvnc.com/docs/rfbproto.pdf. [2] : TightVNC Software, http://www.tightvnc. com. [3] Miwa OSHIRO and Shinji KONO:  $\begin{array}{ccc}\n\text{TreeVNC} & & \\
26 & & \end{array}$  $26$  ( ) (2014). [4] Yu TANINARI and Shinji KONO: treevnc a screen sharing system using tree structure for seminar and classwork.  $25$  ( ) (2013). [5] Yu TANINARI and Nobuyasu OSHIRO and Shinji KONO: VNC  $(2012).$ [6] Yu TANINARI and Nobuyasu OSHIRO and Shinji KONO: JAVA VNC  $(2011).$